## KALKULACJA ROBÓT ELEKTRYCZNYCH INSTALACJI WNETRZOWEJ

## w adaptowanej piwnicy obiektu kaplicy na świetlicę środowiskową<br>w Chojnie ul. Gen. Wł. Sikorskiego; dz. nr 25

Ĵ.

 $\Delta$ 

## Inwestor: **URZĄD MIEJSKI W CHOJNIE** ul. Jagiellońska 4 74-500 CHOJNA

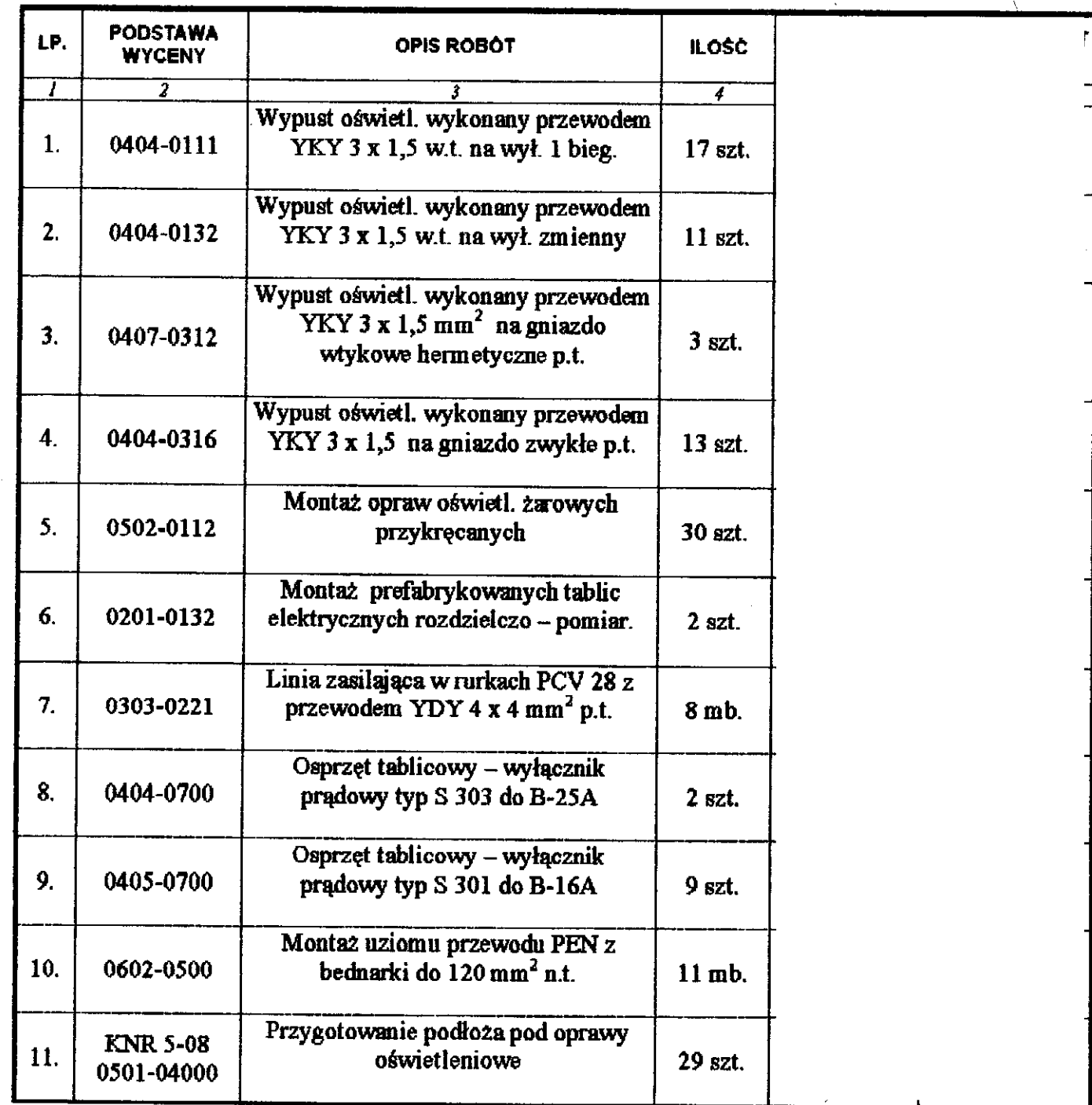

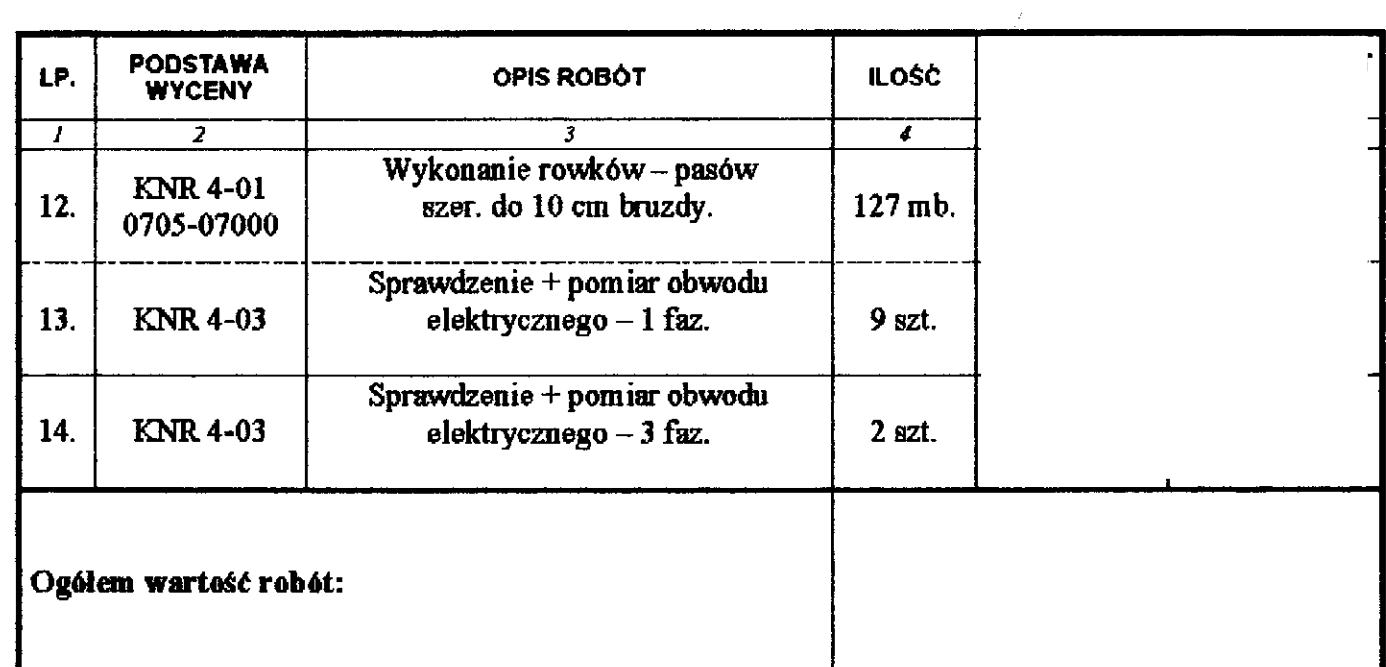

 $\mathcal{L}^{\text{max}}_{\text{max}}$  and  $\mathcal{L}^{\text{max}}_{\text{max}}$ 

**PROJEKTANT**<br>INZ. WOJCIECH RUCZKOWSKI<br>SPEC.ZAWOD/EUZKTROTECHNIKA PRZEMYSŁOWA<br>UPR BUD. FEZ OGRANICZEN NR 177/52/85<br>ELEKTRY ZAME I ELEKTROENERGETYCZNE<br>CZLONEN ZEY ZOHO-KOD IDENT. ZAP/IE/0595/1

 $Q5, 12, 2001$